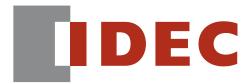

Think Automation and beyond...

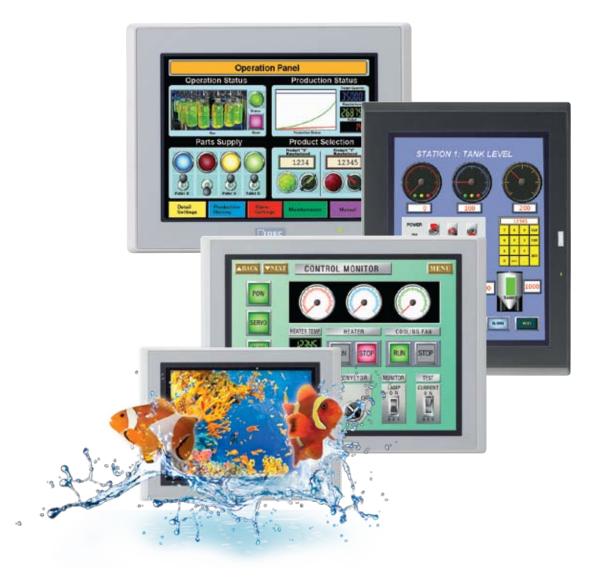

IDEC High-Performance OI Touchscreens

# **IDEC High-Performance**

The next generation in exceptional performance

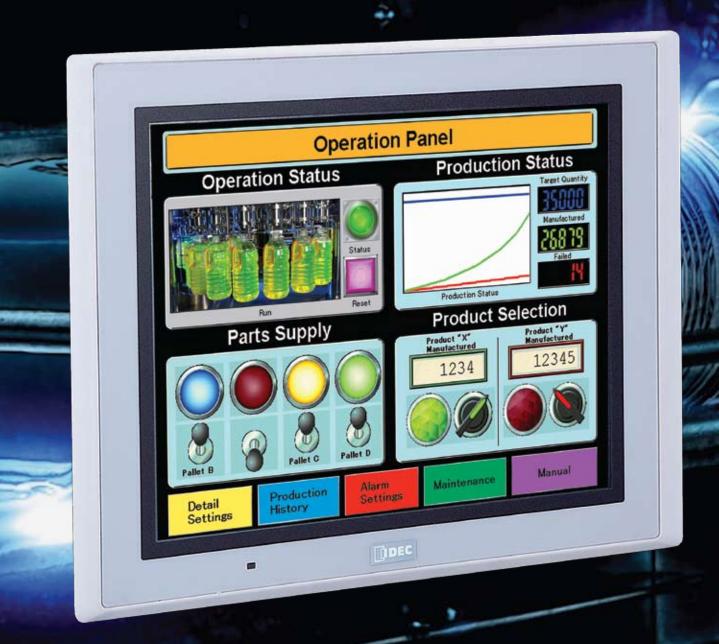

# Ol Touchscreens

and cutting-edge features

# Multiple Levels of Service

When you buy an IDEC OI Touchscreen, you get more than just a great product; you get the entire IDEC team of resources at your fingertips. We feel it's important to provide you with innovative technology and quality products, as well as world-class service, something no other company offers.

FREE software upgrades
FREE technical support
FREE training with Starter Kit

The High-Performance Series brings performance to a whole new level with advanced features and intuitive software. The best value in the market, these high-quality touchscreens offer flexible solutions and remote access and control for your HMI applications. Features include:

- Vivid Display
- Superior Design
- Adaptable Hardware
- Comprehensive Control
- User-friendly Programming

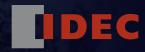

# **Vivid Display**

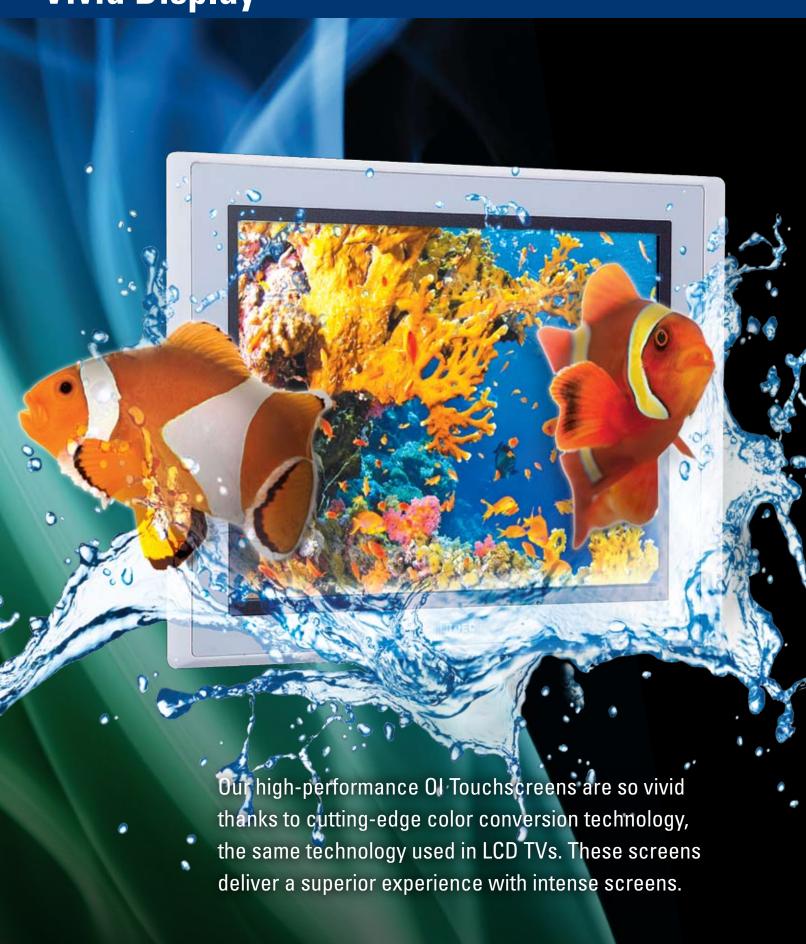

# Groundbreaking OI Touchscreens are the brightest on the market!

# High-Definition Quality TFT LCD displays

# Brightest on the market

With an LED backlight shining up to 800 cd/m², OI Touchscreens create a very powerful visual presentation. Immediately after the touchscreen is turned on, the screen lights up and lasts much longer than a CCFL (Cold Cathode Florescent Lamp) with a lifespan of 50,000 hours or greater. A 48-level adjustment also provides flexibility, allowing you to determine the brightness.

### SVGA resolution

The High Definition Quality TFT LCD Screens with SVGA resolution (8.4", 10.4" and 12.1" OI Touchscreens) provide sharp images and superior visibility. The high resolution also gives you more space to create additional images and parts for your project, while enjoying exceptional clarity.

### 65,536 Colors

With so many colors, screen views are realistic and crisp, providing true-to-life images and making it easy to view precise readings of data and images. Distinctly different from 8-bit, 256 color screens, the high-performance series offers an intense depth-of-color perfect for graphical displays.

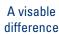

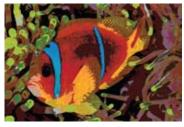

256 Colors

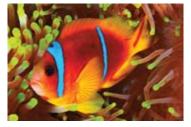

65,536 Colors

### **Touch Panel**

A front panel power LED indicator makes it easy to check your status or to troubleshoot, while the analog resistive touch panel itself was designed to be intuitive, making it simple to place any size object anywhere on the screen. Plus the IDEC logo is easily removable, so you can customize the touchscreen with your own logo or image.

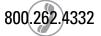

# **Superior Design**

# Fast. Flexible. Environmentally-friendly!

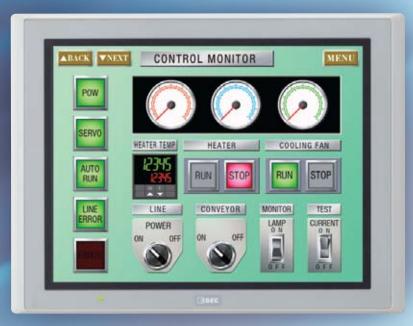

Landscape

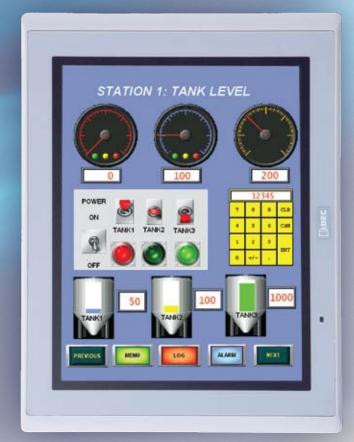

Portrait

# **Mounting Flexibility**

All High-Performance series can be mounted with the screen orientation set to portrait or landscape mode depending on space requirements. This allows you the flexibility of mounting the touchscreen according to your specific application needs. Plus OI Touchscreens are designed with a slim body style, providing a big advantage in situations where panel space is at a premium.

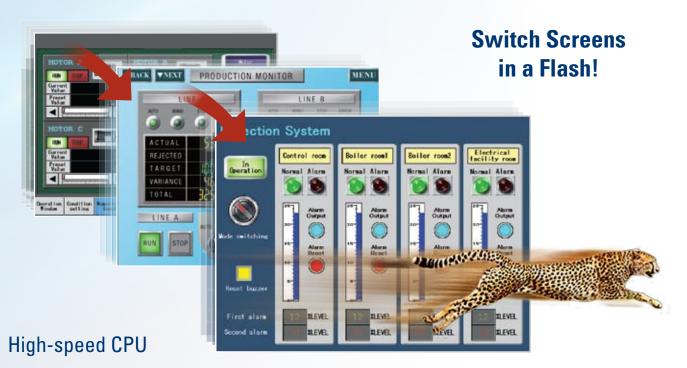

The fastest in its class, a 400MHz RISC processor means that these touchscreens have quick operation and response times, as well as exceptional performance. Not to mention, start-up is 3 seconds from power on, so you can start working without delay.

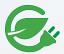

# Low Energy Consumption

Designed with an energy-saving design and LED backlight, these touchscreens use 50% less energy compared with conventional models. While all OI Touchscreens in the high-performance series consume a maximum of 27 Watts of power (depending on model size), if a USB Host and Expansion I/O are not used, less wattage is used. For instance, the 8.4" and 10.4" consume a maximum of 15 Watts when not using these devices. Similarly, having full control of how and when the LED backlight dims or goes to sleep mode allows you to save more energy.

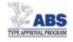

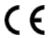

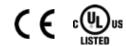

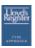

# **Approvals**

We are dedicated to ensuring the safety of life and property at sea. To that end, IDEC OI Touchscreens are trusted and approved by leading maritime classification agencies, such as the American Bureau of Shipping (ABS Type Approval), Lloyd's Register and NK. This means our touchscreens meet technical and safety needs that allow them to be used in marine, offshore structures and shore-based installations. All high-performance models are also CE-marked and c-UL-us listed.

# **Adaptable Hardware**

# **Expand your control**

With a wide range of connectivity options, our high-performance OI Touchscreens offer a communication solution for every application. Store programming or log data with up to 12MB of user memory, communicate with multiple controllers and devices and even remotely monitor and control.. If extra storage is needed, an SD card or USB flash drive can easily be used.

### SD Card

- Supports up to a 32GB SD card for storage
- Store IDEC MicroSmart ladder and touchscreen programs, pictures, log data, alarm logs, screen hard copies, recipe data, operation logs, audio and video files

## USB Port A (USB 2.0) .....

- Connect a USB flash drive
  - Store IDEC MicroSmart ladder and touchscreen programs, log data and screen capture (if transferred from SD card)
- Connect barcode readers

### USB Port mini B

- Connect PC directly to OI Touchscreen for high speed transfer of program upload, download, or monitoring
- Connect to a USB printer

### **Ethernet Port**

- 10BaseT or 100Base-TX connection
- Remote communication with the PLC and download, upload or monitor PLC and OI Touchscreen projects
- Allows remote access for monitor and control

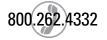

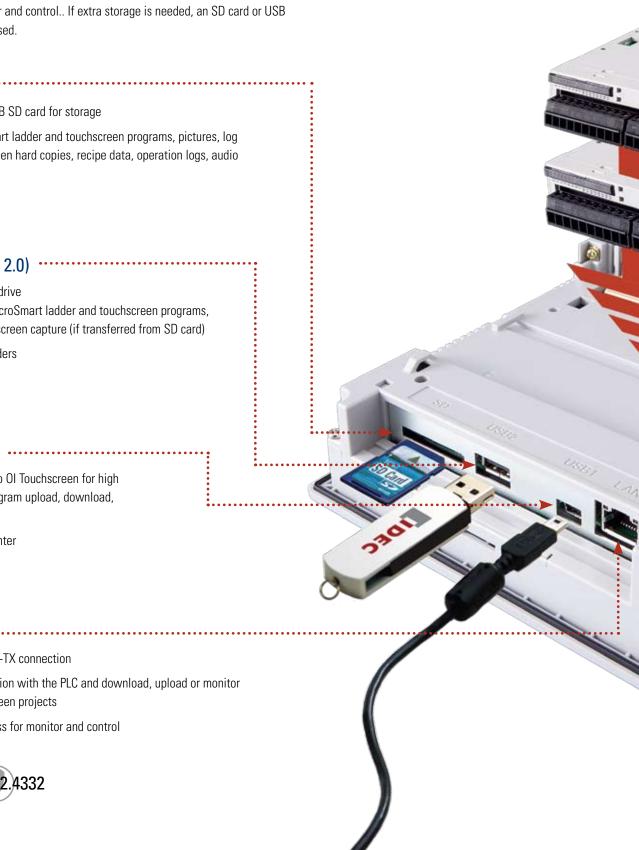

# The connectivity you want, the flexibility you need

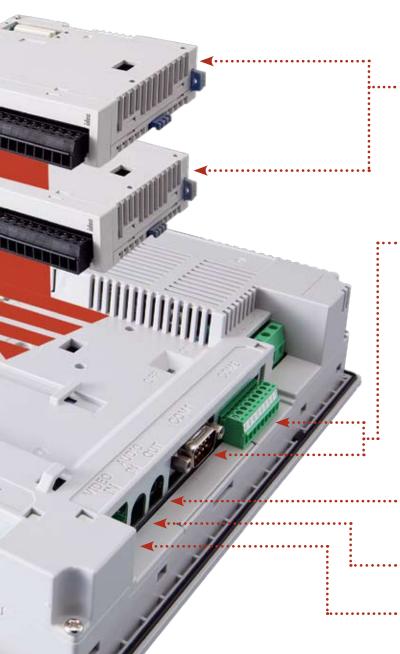

# **Expansion Module**

Depending on your application and OI Touchscreen size, up to 4 MicroSmart expansion digital I/O modules can be connected. They easily snap on the back of any Highperformance Series OI Touchscreen to offer simple I/O control with the option to perform independently of the touchscreen scan time using Cyclic Script.

### 2 Serial Ports

### RS232 and RS485 (422)

- Host Communicate with a PLC/device using 1:1 or 1:N PLC communication
- Sub Host Communicate with an IDEC MicroSmart PLC or Modbus RTU device
- O/I Link Various PLCs including the IDEC MicroSmart PLC can network with multiple OI Touchscreens, where one is a master and up to 15 slaves are connected
- User Communicate using transmit or receive instructions to build your own protocol

### **Audio Out Port:**

 Connects to speakers to playback pre-saved .WAV audio files for custom alarms or alerts

### **Audio In Port**

• Connects to a microphone to listen and monitor audio sounds

### Video In Port

 Connects to a video camera to display video images on the touchscreen

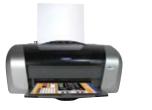

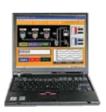

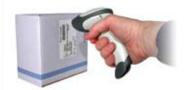

# **Comprehensive Control**

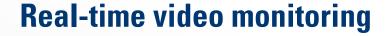

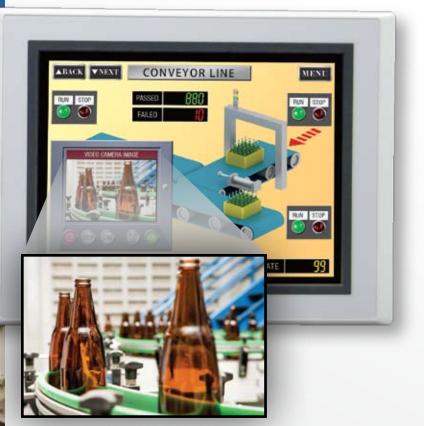

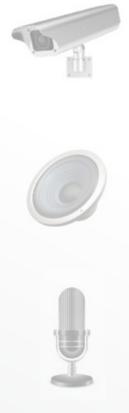

# Play movie files and audio right on your touchscreen

The high-performance series (8.4", 10.4" and 12.1" OI Touchscreens) feature a built-in video interface (Video In) and audio interface (Audio In/Out). That means a video camera, microphone and speaker can be connected to the OI Touchscreen and used in the following ways:

- Display video images on the touchscreen display
- Play movie files on the touchscreen display (MP4 supported)
- Play audio files on the touchscreen display
- Video recording function (coming Oct. 2011)

Using the video and audio interfaces, you can monitor machine conditions on the plant floor simply by using a video camera and microphone and setting it to display on the OI Touchscreen. You can also play your operation manual as a movie or play movie files to give information or instructions to a user or customer. This makes it easy to explain detailed information and makes it a useful feature when you are troubleshooting.

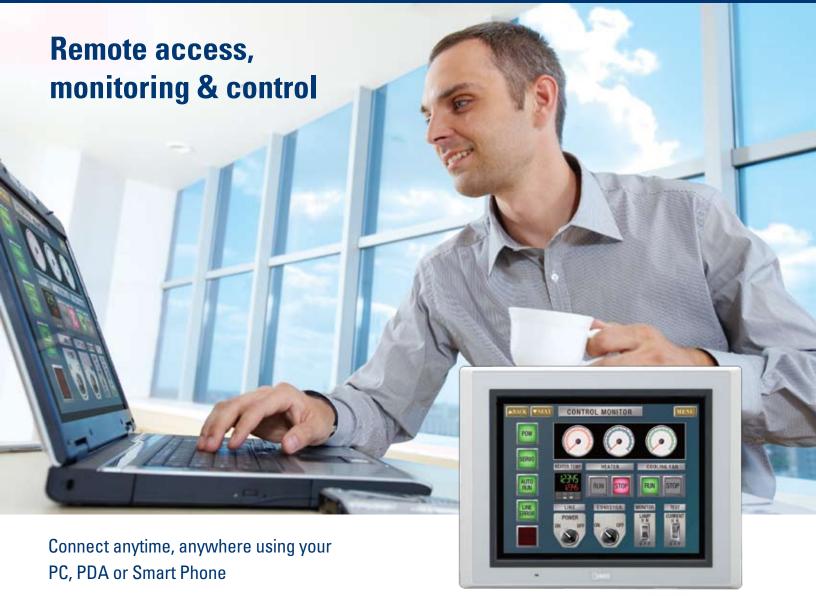

Distance isn't an issue with our high-performance line of OI Touchscreens. When you need access to your machine or equipment, but can't get to the factory floor or even to the office, all you need is a computer, PDA or Smartphone and you can remotely access, monitor and control your touchscreen through a web browser. It's that simple!

Monitor current values or processes, click pushbuttons to control operation, print, switch screens or even change program values just as if you were in front of your touchscreen on site. You can also troubleshoot, test and do maintenance.

- No additional software tools or modules needed to use the Remote Monitor & Control function
- Up to 5 clients can remotely monitor and control simultaneously
- Simple configuration to enable remote access

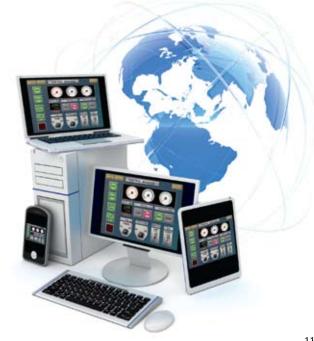

# **Instant Communications**

### 1:N PLC Communication

Connect a single OI Touchscreen to multiple PLCs for centralized control. One touchscreen can monitor and control each system with PLCs in several different locations.

Note: The maximum number of connected PLCs depends on the PLC brand. See WindO/I-NV2 manual for supported manufacturers.

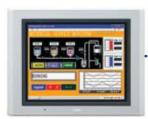

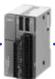

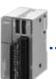

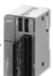

### **Sub Host Communication**

Communicate with two different PLC/devices at the same time. A serial or Ethernet port can be configured from our list of supported PLC manufacturers as a host, and the other serial port can be configured as a Sub Host communication with supported protocols including IDEC MicroSmart and Modbus RTU.

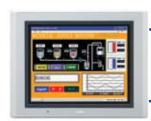

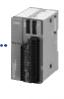

IDEC MicroSmart

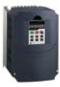

Modbus

# O/I Link Communications

Create an OI Touchscreen network where multiple HMIs in different locations connect to the same PLC for convenient monitoring and control. One OI Touchscreen can serve as a master, while up to 15 additional touchscreens can be slaves in the O/I Link, with a total maximum distance of 200 meters.

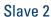

Maximum 15 slaves ······

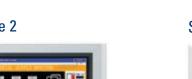

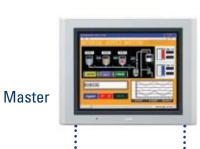

Slave 1

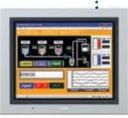

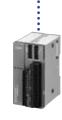

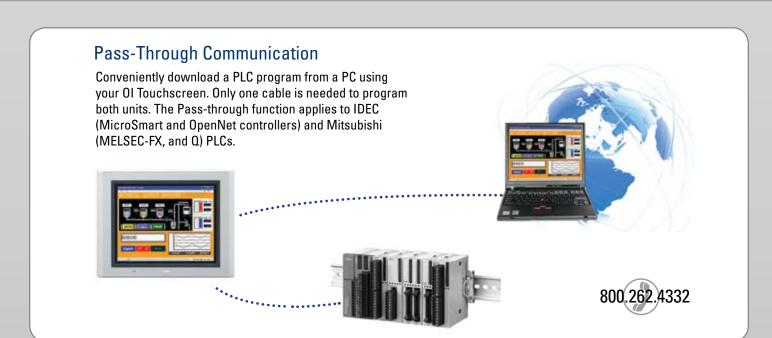

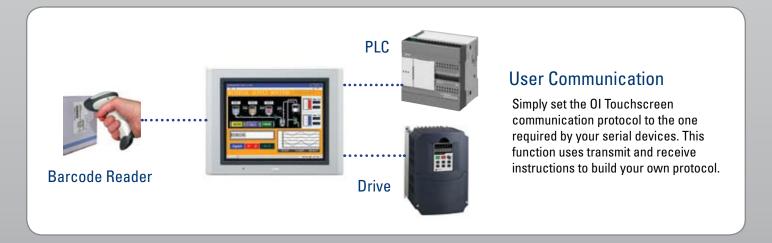

### Over 100 Serial & Networking Drivers are Supported Siemens Allen-Bradley **GE Fanuc KEYENCE Schneider MODBUS MITSUBISHI** GE **Toshiba** SHARP Yokogawa omron **Panasonic** Modicon Hitachi **Automation Direct (Koyo)** and More! Visit www.IDEC.com/oi/drivers for a list of all drivers!

# **Automation Organizer**

# A one-stop automation software package for all IDEC PLC and OI Touchscreens

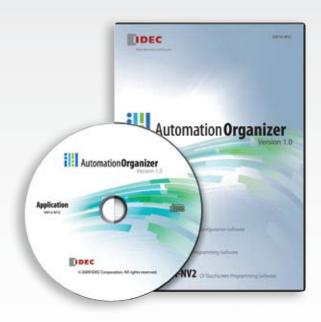

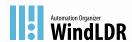

PLC programming with WindLDR

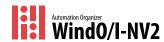

OI programming with WindO/I-NV2

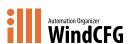

System Configuration with WindCFG

Automation Organizer (A0), the IDEC software suite combining the latest versions of our popular PLC programming software (WindLDR) and OI programming software (WindO/I-NV2) with new system configuration software (WindCFG), is made to enable you to see the layout of your system design and basic configuration of devices. A0 gives you a powerful and easy-to-use tool to design, debug, and document control systems, saving valuable time and money.

Intuitively working with you, WindO/I-NV2 walks you through an easy step-by-step configuration of your images and your workspace. Dragging and dropping makes screen creation fast, even for beginners. Plus debugging, previewing and editing can be handled through WindO/I-NV2's easy-to-use graphic user interface. Designed with a modern look and feel, similar to MS Office 2007 style, a customizable toolbar and workspace with drop down menu and ribbon control make it simple to select parts, objects and functions. You can also change the toolbar by adding icons frequently used on your project, saving programming time and allowing you to customize your workspace.

# Easy-to-manage Projects and Screens

With WindO/I-NV2 software, up to 3,000 base screens can be created (as allowed by the memory size). Sub-screens or pop-up menus can be resized, created (showing backgrounds) using the superimpose function, and made to appear anywhere around the base screen. In addition:

- Project settings can be edited
- · Device Addresses, text and images can be imported or exported
- Screens can be duplicated and properties changed

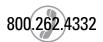

# It's as easy as 1, 2, 3!

# Create

Creating a project is simple! Just name a project file and select your parameters (OI type and model, protocol type, and optional settings).

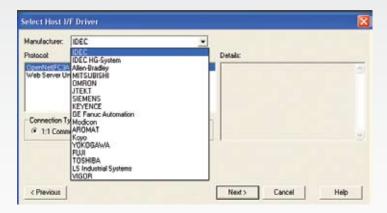

# Configure

Select a functional part and assign a device address. The other tabs allow you to change image, color, or add more parameters.

Drag and Drop Screen Design

Easy step-by-step configuration

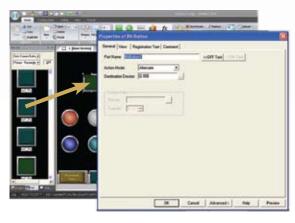

# **2** Download

Once your project is ready to be downloaded to the touchscreen, select "Online" and then "Download." You can now debug or monitor your program as needed. It's as simple as that!

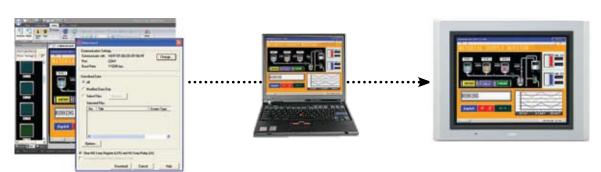

# **User-friendly Programming**

# Create a powerful graphical display

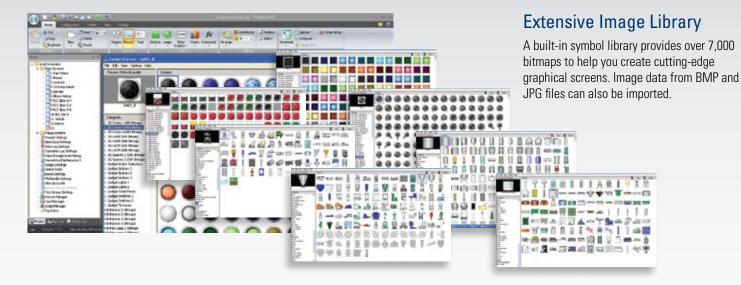

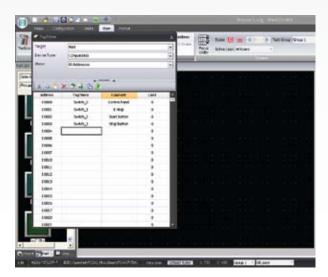

# Tag Database

You can create a database of device addresses, including Tag Names, which help you label each address to best match your information or documentation. By creating a Tag database, you can choose addresses used to read data from the PLC or Host device, or write data to the PLC or device. Even more convenient, if you have a list of IDEC PLC addresses already made in WindLDR, you can easily import it to the Tag Database.

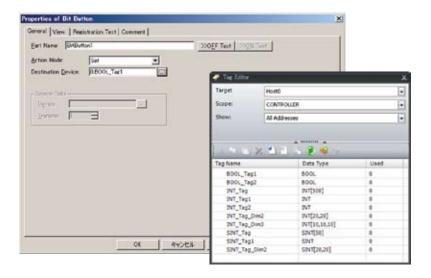

# Allen Bradley Logix Native Tag Import

The High-Performance models support "Allen Bradley Logix Native Tag Import," which means you can easily import any tag database file (L5K or CSV file) created with Allen Bradley PLC software. Once registered in the Tag Editor, you simply select the Tag name for your part.

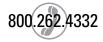

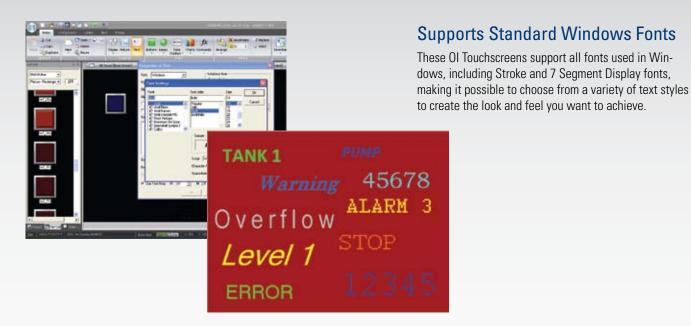

# Multilingual Capabilities for Global Applications

The IDEC Touchscreen family supports many different languages. Using the Text Group function you can create a text database in Japanese, Chinese, Korean, Taiwanese, as well as Baltic, Cyrillic and other European languages. Plus, you can easily switch text messages from English to Japanese or any other supported language with the touch of a button.

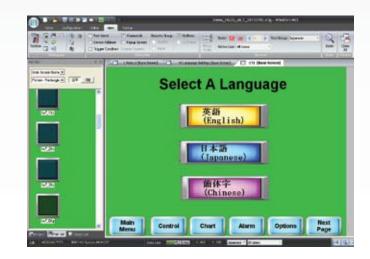

# Blower Station#1 | Column | Column | Column | Column | Column | Column | Column | Column | Column | Column | Column | Column | Column | Column | Column | Column | Column | Column | Column | Column | Column | Column | Column | Column | Column | Column | Column | Column | Column | Column | Column | Column | Column | Column | Column | Column | Column | Column | Column | Column | Column | Column | Column | Column | Column | Column | Column | Column | Column | Column | Column | Column | Column | Column | Column | Column | Column | Column | Column | Column | Column | Column | Column | Column | Column | Column | Column | Column | Column | Column | Column | Column | Column | Column | Column | Column | Column | Column | Column | Column | Column | Column | Column | Column | Column | Column | Column | Column | Column | Column | Column | Column | Column | Column | Column | Column | Column | Column | Column | Column | Column | Column | Column | Column | Column | Column | Column | Column | Column | Column | Column | Column | Column | Column | Column | Column | Column | Column | Column | Column | Column | Column | Column | Column | Column | Column | Column | Column | Column | Column | Column | Column | Column | Column | Column | Column | Column | Column | Column | Column | Column | Column | Column | Column | Column | Column | Column | Column | Column | Column | Column | Column | Column | Column | Column | Column | Column | Column | Column | Column | Column | Column | Column | Column | Column | Column | Column | Column | Column | Column | Column | Column | Column | Column | Column | Column | Column | Column | Column | Column | Column | Column | Column | Column | Column | Column | Column | Column | Column | Column | Column | Column | Column | Column | Column | Column | Column | Column | Column | Column | Column | Column | Column | Column | Column | Column | Column | Column | Column | Column | Column | Column | Column | Column | Column | Column | Column | Column | Column | Column | Column | Column | Column | Column | Column | C

# **Project Conversion**

A Zooming Conversion function makes it easy to convert existing program images and functional parts, created for a small display, to a larger display or vice versa. Don't waste time recreating projects for a different display when you can save time and energy by using this easy-to-use tool!

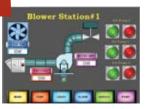

# **User-friendly Programming**

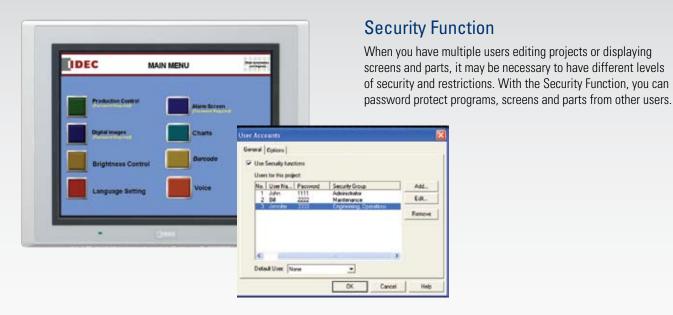

# Operation and Alarm Log Functions The operating log helps investigate, analyze and solve problems and system errors by checking who, when, what and where operations were performed. Plus, once you setup up the Alarm Log function for messages and alerts, it can monitor alarm conditions from a PLC and store historical events with a date and time stamp on a memory card (in CSV format). The hlgh-performance series also meets ISA standards for visual alarm management. | Record Information | Target Events for Record | Sumpling | User | Screen | Event | Name | Name | Name | Name | Name | Name | Name | Name | Name | Name | Name | Name | Name | Name | Name | Name | Name | Name | Name | Name | Name | Name | Name | Name | Name | Name | Name | Name | Name | Name | Name | Name | Name | Name | Name | Name | Name | Name | Name | Name | Name | Name | Name | Name | Name | Name | Name | Name | Name | Name | Name | Name | Name | Name | Name | Name | Name | Name | Name | Name | Name | Name | Name | Name | Name | Name | Name | Name | Name | Name | Name | Name | Name | Name | Name | Name | Name | Name | Name | Name | Name | Name | Name | Name | Name | Name | Name | Name | Name | Name | Name | Name | Name | Name | Name | Name | Name | Name | Name | Name | Name | Name | Name | Name | Name | Name | Name | Name | Name | Name | Name | Name | Name | Name | Name | Name | Name | Name | Name | Name | Name | Name | Name | Name | Name | Name | Name | Name | Name | Name | Name | Name | Name | Name | Name | Name | Name | Name | Name | Name | Name | Name | Name | Name | Name | Name | Name | Name | Name | Name | Name | Name | Name | Name | Name | Name | Name | Name | Name | Name | Name | Name | Name | Name | Name | Name | Name | Name | Name | Name | Name | Name | Name | Name | Name | Name | Name | Name | Name | Name | Name | Name | Name | Name | Name | Name | Name | Name | Name | Name | Name | Name | Name | Name | Name | Name | Name | Name | Name | Name | Name | Name | Name | Name | Name | Name | Name | Name | Name | Name | Name | Name | Name | N

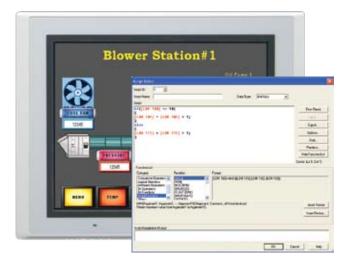

# **Script Function**

Users with basic programming knowledge in "C" can use a Script function to combine conditional statements, mathematical operations and other functions to create simple and complex processes, reducing the programming required in the PLC. A Syntax Check function is also available providing easy program troubleshooting.

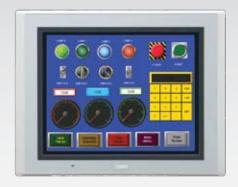

## Switches, Pilot Lamps, and Meters

Hundreds of colorful pushbuttons, switches and meter images can give your display a realistic appearance mimicking a real panel. Pushbuttons and switches are used to set a bit, move data, switch screens or print screen images, while pilot lamps or multi-state lamps read and display statuses from single or multiple bits on the PLC or device.

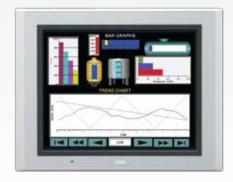

# Bar Graphs and Trend Charts

Use the Bar graphs and numerical displays to show range or flow for analog values from your PLC or device, or create Trend Charts to closely monitor critical data points. Display historical data (based on a fixed time period or event) with the option to show date & time on the x-axis or store it (in csv format) on the memory card or internal memory for easy viewing and data manipulation on your PC.

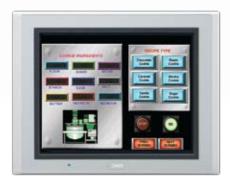

### Recipe

A Recipe function allows you to conveniently set operational parameters, which can be individually defined for different processes. There are 1,024 available channels, which can store up to 8,192 parameters per channel. Plus you can easily upload or download parameters to and from your PLC.

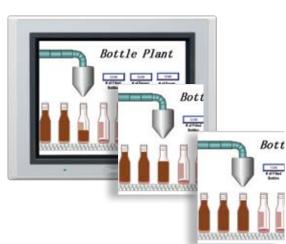

### **Animation**

Want to give your screen a "WOW" factor? It's simple to display animation by using the Picture Display function and configuration is a breeze. Simply import a series of images when using the Picture Display Function. Those images will then be displayed depending on the device value or constant time period.

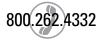

# **Part Numbers / Specifications**

# **Touchscreen Part Numbers**

|            | 5.7" 8.4"                                        |                | 10.4"          | 12.1"          |  |
|------------|--------------------------------------------------|----------------|----------------|----------------|--|
|            | Para Para<br>Para Para<br>Para Para<br>Para Para |                |                |                |  |
| Light gray | HG2G-5FT22TF-W                                   | HG3G-8JT22MF-W | HG3G-AJT22MF-W | -              |  |
| Black      | HG2G-5FT22TF-B                                   | HG3G-8JT22MF-B | HG3G-AJT22MF-B | HG4G-CJT22MF-B |  |
| Silver     | HG2G-5FT22TF-S                                   | -              | -              | -              |  |

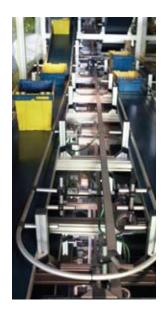

# **Display Specifications**

|                                           | 5.7"                                       | 8.4"                                           | 10.4"                                          | 12.1"                                          |
|-------------------------------------------|--------------------------------------------|------------------------------------------------|------------------------------------------------|------------------------------------------------|
| Model                                     | HG2G-5FT22TF                               | HG3G-8JT22MF                                   | HG3G-AJT22MF                                   | HG4G-CJT22MF                                   |
| Display Type                              | Color TFT LCD                              | Color TFT LCD                                  | Color TFT LCD                                  | Color TFT LCD                                  |
| Color Depth                               | 65,536                                     | 65,536                                         | 65,536                                         | 65,536                                         |
| Portrait or Landscape<br>Mounting         | √                                          | √                                              | √                                              | √                                              |
| User Memory                               | 12MB                                       | 12MB                                           | 12MB                                           | 12MB                                           |
| Display Resolution                        | 640W × 480H pixels                         | 800W × 600H pixels                             | 800W × 600H pixels                             | 800W × 600H pixels                             |
| Backlight                                 | LED                                        | LED                                            | LED                                            | LED                                            |
| Backlight Life *1                         | 50,000 hours                               | 60,000 hours min.                              | 60,000 hours min.                              | 60,000 hours min.                              |
| Brightness *2                             | 800 cd/m²                                  | 600 cd/m²                                      | 700 cd/m <sup>2</sup>                          | 550 cd/m²                                      |
| Brightness Adjustment                     | 48 scales                                  | 48 scales                                      | 48 scales                                      | 48 scales                                      |
| SD Card Slot                              | V                                          | √                                              | √                                              | $\sqrt{}$                                      |
| MicroSmart Digital<br>I/O Cards Supported | 2                                          | 4                                              | 4                                              | 4                                              |
| Ehternet Port                             | 1 RJ-45                                    | 1 RJ-45                                        | 1 RJ-45                                        | 1 RJ-45                                        |
| USB Port                                  | 1 Type A & 1 mini-B                        | 1 Type A & 1 mini-B                            | 1 Type A & 1 mini-B                            | 1 Type A & 1 mini-B                            |
| Serial Ports                              | 2 (RS-232, RS-485,<br>RS-422 configurable) | 2 (RS-232, RS-485,<br>RS-422 configurable)     | 2 (RS-232, RS-485,<br>RS-422 configurable)     | 2 (RS-232, RS-485,<br>RS-422 configurable)     |
| Video In                                  | -                                          | Composite Video RCA connector<br>(NTSC or PAL) | Composite Video RCA connector<br>(NTSC or PAL) | Composite Video RCA connector<br>(NTSC or PAL) |
| Audio In/Out                              | _                                          | 3.5mm audio mini-jack (Stereo)                 | 3.5mm audio mini-jack (Stereo)                 | 3.5mm audio mini-jack (Stereo)                 |
| Remote Monitor<br>& Control               | V                                          | √                                              | √                                              | V                                              |

 $<sup>^{*}1</sup>$  The backlight life refers to the time until the surface brightness reduces by half after continuous use at 25°C.

<sup>\*2</sup> Brightness of the LCD only.

# **General Specifications**

|                                           | 5.7" 8.4" 10.4"                                                                                                    |                                                                                                    | 12.1"                                                                                                 |                                                                                                    |  |
|-------------------------------------------|----------------------------------------------------------------------------------------------------|----------------------------------------------------------------------------------------------------|----------------------------------------------------------------------------------------------------|----------------------------------------------------------------------------------------------------|--|
| Model                                     | HG2G-5FT22TF                                                                                                    | HG3G-8JT22MF HG3G-AJT22MF                                                                                                    |                                                                                                    | HG4G-CJT22MF                                                                                                    |  |
| Rated Power Voltage                       | 24V DC                                                                                                    | 24V DC                                                                                                    |                                                                                                    | 24V DC                                                                                                    |  |
| Power Voltage Range                       | 20.4 to 28.8V DC                                                                                                    | 20.4 to 2                                                                                                    | 28.8V DC                                                                                              | 20.4 to 28.8V DC                                                                                                    |  |
| Power Consumption                         | 19W maximum 25W maximum 10W maximum when not using USB interface (USB2) or expansion module interface (EXT) (USB2) or expansion module interface (EXT)       |                                                                                                    | 27W maximum<br>18W maximum when not using USB interface<br>(USB2) or expansion module interface (EXT) |                                                                                                    |  |
| Allowable Momentary<br>Power Interruption | 10 ms maximum                                                                                                    | 10 ms maximum                                                                                                    |                                                                                                    | 10 ms maximum                                                                                                    |  |
| Inrush Current                            | 30A maximum                                                                                                    | 30A ma                                                                                                    | aximum                                                                                                | 30A maximum                                                                                                    |  |
| Dielectric Strength                       | 1,000V AC, 10 mA,<br>1 minute between power and FG terminals                                                                                                 | 1,000V A<br>1 minute between po                                                                                                    |                                                                                                    | 1,000V AC, 10 mA,<br>1 minute between power and FG terminals                                                                                                 |  |
| Insulation Resistance                     | 10 MΩ minimum between power and FG terminals (500V DC megger)                                                                                                | 10 $M\Omega$ minimum b FG terminals (50                                                                                                    |                                                                                                    | 10 $M\Omega$ minimum between power and FG terminals (500V DC megger)                                                                                         |  |
| Operating<br>Temperature                  | 0 to +50°C (no freezing)                                                                                                    | 0 to +50°C (                                                                                                    | no freezing)                                                                                          | 0 to +50°C (no freezing)                                                                                                    |  |
| Operating Humidity                        | 10 to 90% RH (no condensation)                                                                                                    | 10 to 90% RH (n                                                                                                    | o condensation)                                                                                       | 10 to 90% RH (no condensation)                                                                                                    |  |
| Storage Temperature                       | −20 to +60°C (no freezing)                                                                                                    | −20 to 60°C                                                                                                    | (no freezing)                                                                                         | -20 to +60°C (no freezing)                                                                                                    |  |
| Storage Humidity                          | 10 to 90% RH (no condensation)                                                                                                    | 10 to 90% RH (n                                                                                                    | o condensation)                                                                                       | 10 to 90% RH (no condensation)                                                                                                    |  |
| Pollution Degree                          | 2                                                                                                    | 2                                                                                                    | 2                                                                                                    | 2                                                                                                    |  |
| Vibration Resistance                      | 5 to 8.4 Hz amplitude 3.5 mm,<br>8.4 to 150 Hz, acceleration 9.8 m/s <sup>2</sup><br>10 cycles (100 minutes) on each of three<br>mutually perpendicular axes | 5 to 8.4 Hz amplitude 3.5 mm,<br>8.4 to 150 Hz, acceleration 9.8 m/s <sup>2</sup><br>10 cycles (100 minutes) on each of three<br>mutually perpendicular axes |                                                                                                    | 5 to 8.4 Hz amplitude 3.5 mm,<br>8.4 to 150 Hz, acceleration 9.8 m/s <sup>2</sup><br>10 cycles (100 minutes) on each of three<br>mutually perpendicular axes |  |
| Shock Resistance                          | 147 m/s², 11 ms<br>5 shocks on each of three mutually<br>perpendicular axes                                                                                  | 147 m/s², 11 ms<br>5 shocks on each of three mutually<br>perpendicular axes                                                                                  |                                                                                                    | 147 m/s², 11 ms<br>5 shocks on each of three mutually<br>perpendicular axes                                                                                  |  |
| Noise Immunity                            | Fast transient/burst test, Power terminals: ±1 kV, Communication line: ±0.5 kV (IEC/EN61131-2: 2007)                                                         | Fast transient/burst test, Power terminals: ±2 kV, Communication line: ±1 kV (IEC 61131-2: 2007)                                                             |                                                                                                    | Fast transient/burst test, Power terminals: ±2 kV, Communication line: ±1 kV (IEC/EN61131-2: 2007)                                                           |  |
| Electrostatic<br>Discharge                | ESD-3 (RH-1), Level 3 (Contact ±6 kV, air ±8 kV)<br>(IEC/EN61131-2: 2007)                                                                                    | ESD-3 (RH-1), Contact ±6 kV, air ±8 kV<br>(IEC 61131-2: 2007)                                                                                                |                                                                                                    | ESD-3 (RH-1), Level 3 (Contact ±6 kV, air ±8 kV (IEC/EN61131-2: 2007)                                                                                        |  |
| Corrosion Immunity                        | Free from corrosive gases                                                                                                    | Free from corrosive gases                                                                                                    |                                                                                                    | Free from corrosive gases                                                                                                    |  |
| Degree of<br>Protection *1                | IP66 (IEC 60529) (front part when mounted)<br>(Type 4X, 13 Pending)                                                                                          | IP66 (IEC 60529) (front part when mounted)<br>TYPE 4X, (Type 13 Pending)                                                                                     |                                                                                                    | IP66 (IEC 60529) (front part when mounted)<br>(Type 4X, 13 Pending)                                                                                          |  |
| Switching Element                         | Analog resistive membrane                                                                                                    | Analog resistive membrane                                                                                                    |                                                                                                    | Analog resistive membrane                                                                                                    |  |
| Operating Force                           | 3N maximum                                                                                                    | 0.55 to 2.3N 0.55 to 2.3N                                                                                                    |                                                                                                    | 3N maximum                                                                                                    |  |
| Mechanical Life                           | 1,000,000 operations                                                                                                    | 1,000,000 operations                                                                                                    |                                                                                                    | 1,000,000 operations                                                                                                    |  |
| Sound<br>Acknowledgement                  | Electronic buzzer                                                                                                    | Electronic buzzer or speaker output                                                                                                    |                                                                                                    | Electronic buzzer or speaker output                                                                                                    |  |
| Dimensions                                | 167.2W × 134.7H × 54.4D mm                                                                                                    | 231W × 176H × 54.4D mm 270W × 212H × 52.7D mm                                                                                                    |                                                                                                    | 314W × 240H × 54.1D mm                                                                                                    |  |
| Weight (approx.)                          | 0.65 kg                                                                                                    | 1.25 kg                                                                                                    | 1.65 kg                                                                                               | 2.1 kg                                                                                                    |  |
| Approvals                                 | Safety Standards: UL508, CSA C22.2 No.142<br>Ship Classification Standards: ABS, LR, NK                                                                      | Safety Standards: UL5<br>CSA C22.2 No.213, AN<br>Ship Classification St                                                                                      |                                                                                                    | Safety Standards: UL508, CSA C22.2 No.142<br>Ship Classification Standards: ABS, LR, NK                                                                      |  |

Do not use the touchscreen in an environment subject to strong ultraviolet rays, otherwise the LCD quality will deteriorate. \*1 Protection degree of the front surface after mounting. Operation not guaranteed in certain environments.

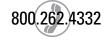

# **Part Numbers**

## **Accessories**

|                                 | Part Number | Description —                                                                     |                                  | Applicable Model |              |  |  |
|---------------------------------|-------------|-----------------------------------------------------------------------------------|----------------------------------|------------------|--------------|--|--|
|                                 | Part Number | Description                                                                       | 5.7"                             | 8.4"/10.4"       | 12.1"        |  |  |
| Programming Software            | SW1A-W1C    | Automation Organizer                                                              | √                                | √                | √            |  |  |
| USB Maintenance Cable           | HG9Z-XCM2A  | USB Programming Cable USB-miniB (2m)                                              | $\sqrt{}$                        | √                | $\sqrt{}$    |  |  |
| Mounting Clip                   | SLD-K02     | Replacement clips (min. 10 pcs) (4 pcs are supplied with HMI)                     | $\sqrt{}$                        | -                | -            |  |  |
|                                 | HG9Z-4K2    | Replacement clips (min. 10 pcs) (4 pcs are supplied with HMI)                     | -                                | √                | $\checkmark$ |  |  |
| Hoot Communication Plus         | HG9Z-XT09V  | Replacement terminal block plug. (1 is supplied with HMI)                         | $\checkmark$                     | -                | -            |  |  |
| Host Communication Plug         | HG9Z-XT09   | Replacement terminal block plug. (1 is supplied with HMI)                         | -                                | √                | $\checkmark$ |  |  |
| Replacement Battery             | HG9Z-XR1    | Lithium battery CR2032 (one battery is supplied with HMI)                         | $\sqrt{}$                        | $\sqrt{}$        | $\sqrt{}$    |  |  |
| USB Cable Lock Pin              | HG9Z-XU1    | Used to lock USB cable (for USB2).                                                | $\sqrt{}$                        | $\sqrt{}$        | $\checkmark$ |  |  |
| USB panel-mount extension cable | HG9Z-XCE11  | For USB-A port (1m)                                                               | $\sqrt{}$                        | √                | $\checkmark$ |  |  |
| OSD paner-mount extension capie | HG9Z-XCE21  | For USB-mini B port (1m)                                                          | $\sqrt{}$                        | $\sqrt{}$        | $\sqrt{}$    |  |  |
| Memory Card                     | HG9Z-XMS2   | SD Memory Card (2GB)                                                              | $\sqrt{}$                        | √                | $\sqrt{}$    |  |  |
| Protective Cover                | HG9Z-2E2    | Use with 5.7" HMI. Covers entire front of HMI. (min. 3 pcs)                       | $\sqrt{}$                        | -                | -            |  |  |
|                                 | HG9Z-2D5    | Use with 5.7" HMI. Sheet lays over LCD area. (min. 5 pcs)                         | \frac{1}{} \frac{1}{} \frac{1}{} | -                |              |  |  |
| Protective Sheet *1             | HG9Z-3D8    | Use with 8.4" HMI. Sheet lays over LCD area. (min. 2 pcs)                         | -                                | V                | -            |  |  |
| Protective Sileet               | HG9Z-3DA2   | Use with 10.4" HMI. Sheet lays over LCD area. (min. 2 pcs)                        | -                                | √                | -            |  |  |
|                                 | HG9Z-4DC    | Use with 12.1" HMI. Sheet lays over LCD area. (min. 2 pcs)                        | -                                | -                | $\sqrt{}$    |  |  |
|                                 | HG9Z-XJ3    | Short type for installing expansion I/O modules (Total width 17.6 to 41.1mm)      | $\checkmark$                     | V                | $\sqrt{}$    |  |  |
| Expansion Module Clamp *2       | HG9Z-XJ4    | Long type for installing expansion I/O modules (Total width 47 to 68.8mm)         | $\sqrt{}$                        | √                | $\checkmark$ |  |  |
|                                 | HG9Z-XJ5    | Extra-Long type for installing expansion I/O modules (Total width 70.1 to 93.9mm) | √                                | √                | $\sqrt{}$    |  |  |
| L-shaped Terminal Block         | HG9Z-PMT10L | For 10 pole MicroSmart I/O Module (min. 2 pcs)                                    | √                                | √                | √            |  |  |
| Connector for I/O Module        | HG9Z-PMT11L | For 11 pole MicroSmart I/O Module (min. 2 pcs)                                    | $\sqrt{}$                        | √                | $\sqrt{}$    |  |  |
| Panel Mount Adaptor             | HG9Z-2A1    | Adaptor for mounting HG2G to the panel cut-out of HG2F.                           | $\checkmark$                     | -                | -            |  |  |
| ι αποι ινιυαπι Αυαρισι          | HG9Z-2A2    | Adaptor for mounting HG2G to 156 x 123.5 mm panel cut-out (other manufacturer).   | $\sqrt{}$                        | -                | -            |  |  |

<sup>\*1</sup> The protective sheet is UV resistant, however, resistance against direct sunlight in outdoor usage is not guaranteed.

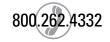

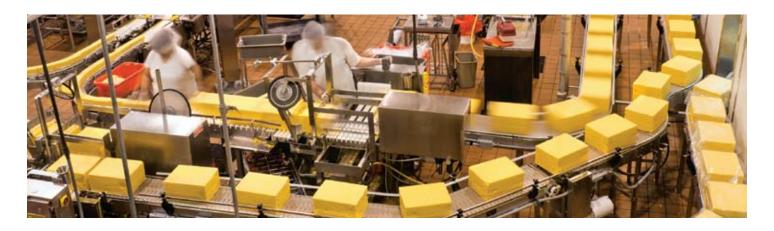

<sup>\*2</sup> Use the expansion module clamp when using expansion modules.

Order the module clamp by referring to the width of the module shown in the dimensions of each module.

Note: When connecting more than 3 expansion modules to the HG3G/4G, note the limits shown below (for more information see module manual).

<sup>-</sup>Current flow rate at 5V: 130 mA max. Total width: 92.3 mm max.

<sup>-</sup>Current flow rate at 24V: 150 mA max.

# **Communication Cables**

| Manufacturer                | Series                     | Applicable CPU                    | Comm. | Communication Module       | Part Numbers<br>Comm. Cable between PLC and Ol<br>Touchscreen |                       |  |
|-----------------------------|----------------------------|-----------------------------------|-------|----------------------------|---------------------------------------------------------------|-----------------------|--|
|                             |                            |                                   | Туре  |                            | Terminal Block Type<br>(COM 2)                                | 9-Pin Dsub<br>(COM 1) |  |
|                             |                            | FC4A, FC5A                        |       | Built-in Port              | HG9Z-AC102                                                    | HG9Z-AC501            |  |
|                             |                            |                                   | RS232 | FC4A-PC1/HPC1              | HG9Z-AC102                                                    | HG9Z-AC501            |  |
|                             | MicroSmart/Pentra          |                                   |       | FC5A-SIF2                  | HG9Z-AC312                                                    | N/A                   |  |
| IDEC                        | MicroSmart (FC4A/<br>FC5A) |                                   |       | FC4A-PC2/HPC2              | HG9Z-AC172                                                    | N/A                   |  |
|                             |                            |                                   | RS485 | FC4A-PC3/HPC3              | Use Shielded Pair                                             | HG9Z-AC502            |  |
|                             |                            |                                   |       | FC5A-SIF4                  | Use Shielded Pair                                             | HG9Z-AC502            |  |
|                             | OpenNet                    | FC3A                              | RS232 | Built-in Port              | HG9Z-AC162                                                    | HG9Z-AC501            |  |
|                             |                            |                                   | RS485 | Built-in Port              | Use Shielded Pair                                             | HG9Z-AC502            |  |
|                             | SLC 500                    | SLC-5/03, SLC-5/04, SLC-5/05      | RS232 | Built-in Port              | HG9Z-AC112                                                    | HG9Z-AC504            |  |
|                             |                            |                                   | DH485 | Built-in Port              | HG9Z-GWDF1DH485-5                                             | N/A                   |  |
|                             | MicroLogix                 | 1000, 1200, 1500                  | RS232 | Built-in Port              | HG9Z-AC122                                                    | HG9Z-AC511            |  |
|                             |                            | 1500                              | RS232 | Built-in Port (9 Pin Dsub) | HG9Z-AC132                                                    | HG9Z-AC505            |  |
| Allen Bradley               |                            | 1100, 1400                        | RS232 | Built-in Port              | HG9Z-AC152                                                    | HG9Z-AC518            |  |
|                             | ControlLogix               | 5550, 5555                        | RS232 | Built-in Port              | HG9Z-AC142                                                    | HG9Z-AC503            |  |
|                             | CompactLogix               | 1768, 1769                        | RS232 | Built-in Port              | HG9Z-AC142                                                    | HG9Z-AC503            |  |
|                             | FlexLogix                  | 1794-L33, 1794-L34                | RS232 | Built-in Port              | HG9Z-AC142                                                    | HG9Z-AC503            |  |
| Automation Direct<br>(Koyo) | Direct Logic 205           | D2-240                            | RS232 | Built-in Port              | N/A                                                           | HG9Z-AC508            |  |
|                             | Direct Logic 405           | D4-440                            | RS232 | D4-DCM                     | N/A                                                           | HG9Z-AC506            |  |
|                             |                            |                                   | RS422 | Built-in Port              | N/A                                                           | HG9Z-AC507            |  |
| Siemens                     | S7-300                     | CPU 313-2PtP                      | RS485 | Built-in Port              | N/A                                                           | HG9Z-AC510            |  |
| 05.5                        | 0 : 00 00                  | CPU 331, 341, 350, 351, 352, 360, | RS232 | 100000N AN A044            | HG9Z-AC272                                                    | N/A                   |  |
| GE Fanuc                    | Series 90-30               | 363, 364, 374                     | RS485 | IC693CMM311                | HG9Z-AC282                                                    | N/A                   |  |

N/A: Cable not available. For complete listing of supported PLC manufacturers, wiring diagrams, and settings, please refer to the OI Touchscreen Communication Manual (in PDF only) found within the WindO/I-NV2 software or on the IDEC website.

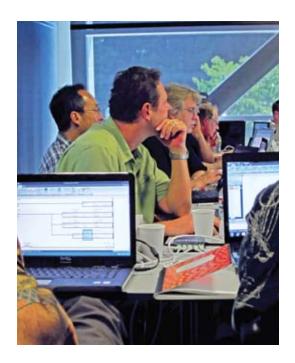

# **Hands-on OI Touchscreen Training**

If you're looking to improve your knowledge of IDEC PLCs and OI Touchscreens, IDEC training courses take a hands-on approach using real world examples to enhance your learning and retention. We are confident you will walk out of our class able to program, debug and maintain IDEC automation systems. IDEC PLC/OI Training covers:

- Programming with an IDEC OI Touchscreen
- PLC fundamentals such as hardware, numbering systems and how a PLC works
- Demonstrations on the HG3G OI Touchscreen and MicroSmart Pentra
- Q&A session with our OI experts to discuss your specific controls application

Courses include 3-day training and a kit including PLC and OI Touchscreen. Through a collaboration between the Institute of Electrical and Electronics Engineers (IEEE) and IDEC Corporation, taking our 3-day PLC/OI training seminar can also qualify you to receive up to 2.4 CEUs (24PDHs).

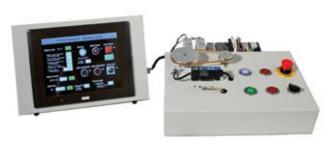

In-class Training Units

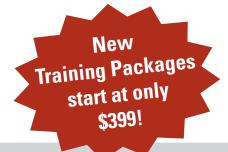

Choose from four training packages which include not only 3 full days of hands-on training, but also a take home PLC/OI Touchscreen starter kit. Starter kits feature introductory level products all the way up to our high-performance OI Touchscreen and new embedded Ethernet MicroSmart Pentra PLC. Newly added topics include Ethernet communication, Email and text notifications, how to setup a user web page, remote monitoring and control, and more. To schedule your class, visit http://training.IDEC.com today!

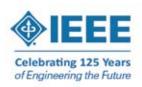

# Think Automation and beyond...

### USA

IDEC Corporation
Tel: (408) 747-0550
opencontact@IDEC.com

### Canada IDEC Canada Ltd. Tel: (905) 890-8561 sales@ca.IDEC.com

Australia IDEC Australia Pty. Ltd. Tel: +61-3-8523-5900 sales@au.IDEC.com

### Japan IDEC Corporation

Tel: +81-6-6398-2571 products@IDEC.co.jp

### United Kingdom IDEC Electronics Ltd. Tel: +44-1256-321000 sales@uk.IDEC.com

# www.IDEC.com

Germany
IDEC Elektrotechnik GmbH
Tel: +49-40-253054-0
service@IDEC.de

Hong Kong IDEC (H.K.) Co., Ltd. Tel: +852-2803-8989 info@hk.IDEC.com China/Beijing IDEC (Beijing) Corporation Tel: +86-10-6581-6131

idec@cn.IDEC.com

China/Shanghai IDEC (Shanghai) Corporation Tel: +86-21-5353-1000 idec@cn.IDEC.com China/Shenzhen IDEC (Shenzhen) Corporation Tel: +86-755-8356-2977

Singapore IDEC Asia Pte. Ltd. Tel: +65-6746-1155 info@sg.IDEC.com

Taiwan
IDEC Taiwan Corporation
Tel: +886-2-2698-3929
service@tw.IDEC.com

©2011 IDEC Corporation. All Rights Reserved. Catalog No. HG9Y-B500-0 10K